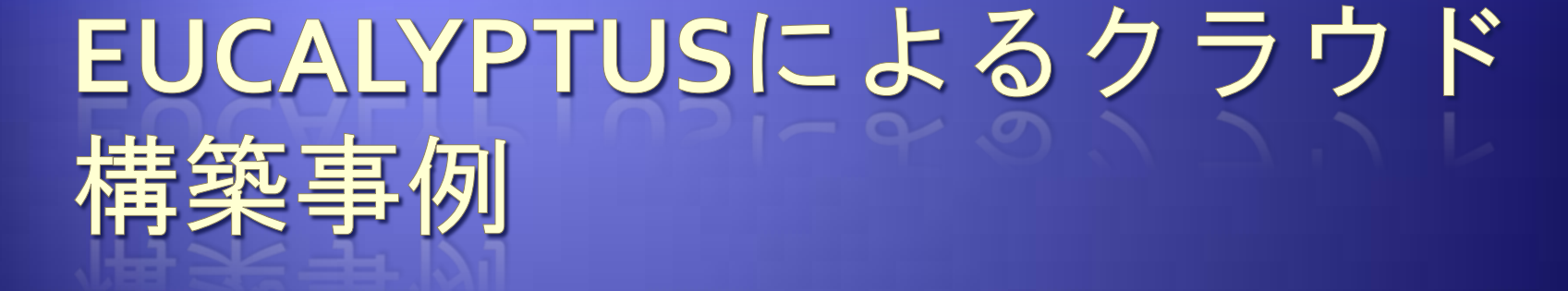

(株)NTTデータ 技術開発本部 SIAアーキテクチャ開発センタ

Japan Eucalyptus User Group

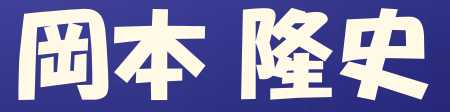

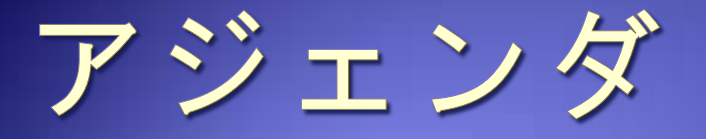

#### Eucalyptusの特徴 Eucalyptusによるクラウド構築事例 構築事例における問題 今後の課題

# EUCALYPTUSの特徴

## Eucalyptusの特徴

#### 開発元

- UCSBで開発され、Eucalyptus Inc.社により継続。オープンソースライセ ンスで公開
- ◆ Amazon EC2相当のクラウドを自前で構築できるミドルウェア
	- 管理者ではなく、ユーザ自身が仮想マシンの起動・停止を実施。
	- インスタンスは揮発性
	- · 永続化したいデータはEBSに保存
	- ・ Webサービス(SOAP/REST API)によりクライアントへのインタフェースを<br>提供
- Amazon EC2の機能を全て提供している訳ではない
	- 課金のための仕組みがない
	- · Windowsが使えない
	- VPC/Elastic Load Balancerも利用不可
- ↓ エンドユーザ向けGUIはEucalyptus自身は提供しない
	- WebサービスのAPIに互換性があるためAmazon EC2用のGUIツールを 流用して利用

### Eucalyptus導入の利点

- 管理者の手を煩わせないサーバ統合が可能
	- ・ユーザが直接仮想マシンを起動・停止できるため、管理者が仮想マシ ンを管理する必要がなくなる
- ソフトウェアのイニシャルコストが0
	- ・オーフンソースソフトウェアのため、無償で必要なソフトウェアが入手 可能
- ◆ カスタマイズ可能
	- ソースコードを自由に変更できるため、カスタマイズが可能。機 能追加もできる
- ◆ GPLだが使い易い
	- Eucalyptus自身のライセンスはGPLだが、その上で動作させる 仮想マシンまでには伝搬しないので、割と使い易い
- ◆ 今流行りのクラウドを自前で構築できる
	- Unbutu、NASA、CSKなど事例が出始めており、ホットなトピック。

## Eucalyptusの仕組み

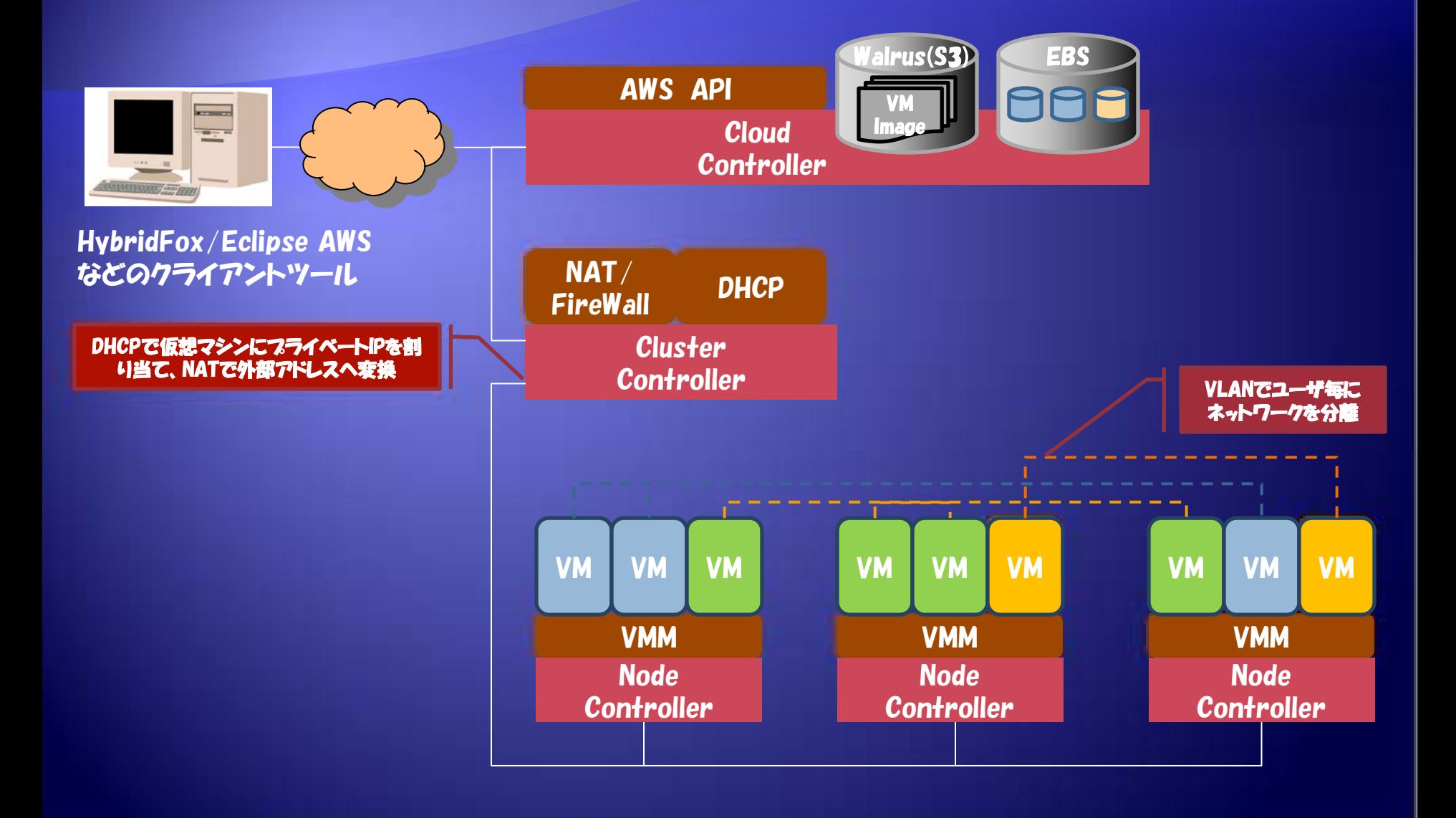

## EUCALYPTUSによるクラウド 構築事例

## 導入の背景・目的

#### 無駄なマシンリソースをなんとかしたい

- 開発や研究で大量のサーバが必要だが、開発が終わると不要になる。不要な サーバを他部署で持ちまわって使うことも難しい。
- サーバ統合を低コストで行いたい
	- 管理者が仮想マシンを払いだすのではなく、EC2のようにユーザが必要なとき に仮想マシンを起動/停止できるモデルにし、運用・管理コストを削減したい
	- 商用のクラウドプラットフォームを利用すると高額なライセンス費用が発生
- セキュリティや性能が要求される
	- ・ パフリックなクラウドはセキュリティやパフォーマンスで不満

オープンソースのEucalyptusを利用し、社内に クラウドを構築、サーバリソースの有効利用とク ラウド技術の検証を実施

### 機能拡張

Eucalyptusそのままでは機能不足。機能拡張することにより対応

#### ← Windowsが利用したい

- AWSのWindows関連のAPIを追加
- NCでWindowsを起動しようとする
- バージョン管理したい
	- バージョン管理を行う拡張APIを追加。その他、特定のバージョンの サーバの同時起動機能(ex. Webサーバ、APサーバ、DBサーバなどの 同時起動)も追加

#### ● チーム内で仮想マシンを共有したい

- グループの概念を作成し、グループ内で仮想マシンを共有できるよう にする仕組みを作ることで対応
- 社内で利用しているユーザアカウントが利用したい
	- ユーザ認証をLDAPを利用して行うように拡張

### NTTデータでの事例

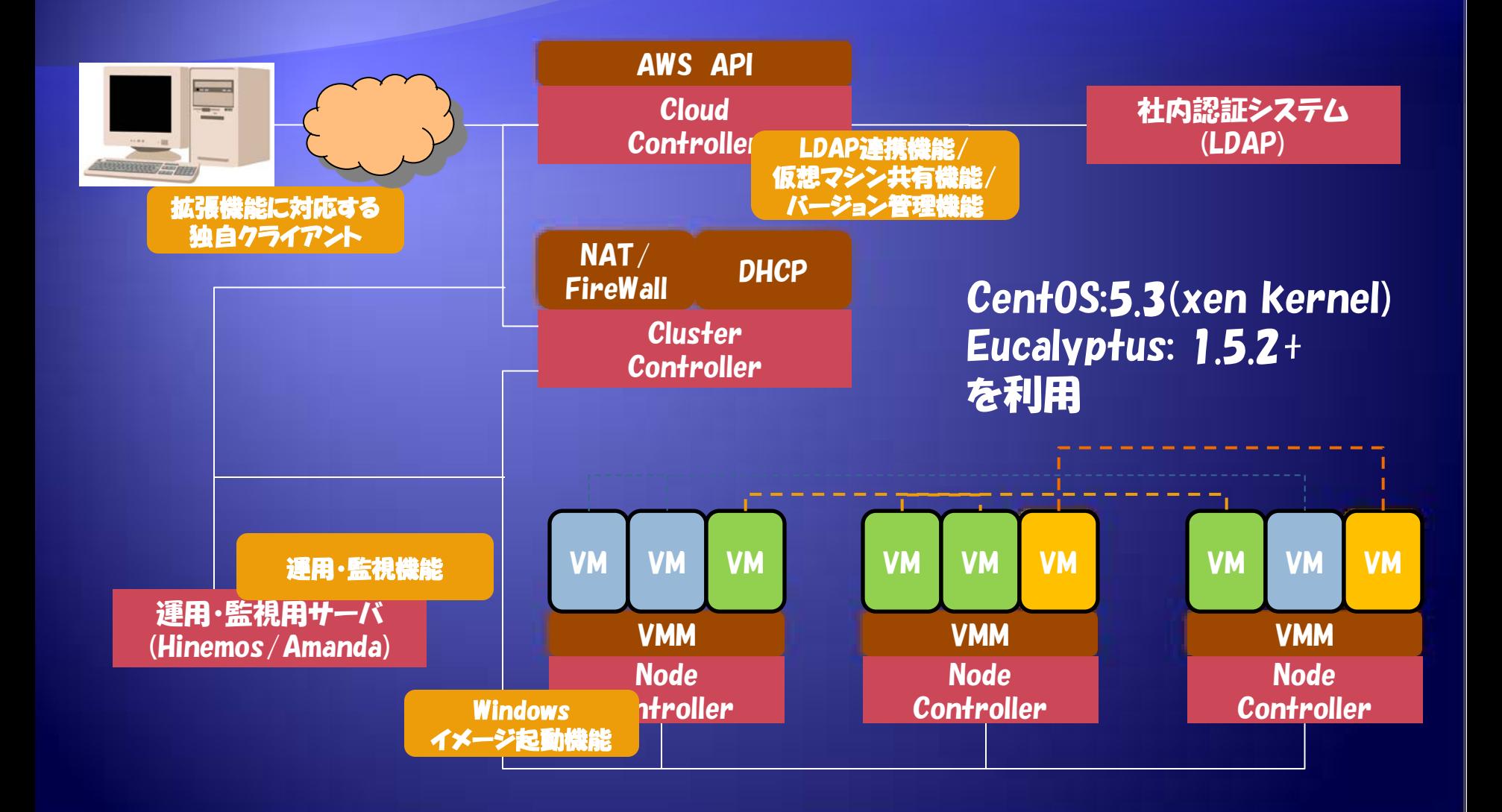

# 環境構築・運用で 発生した問題

### 環境構築・運用で発生した問題

#### ◆ 環境構築上の注意

- タグVLANの罠
	- (一般的なハブだとokだが、高機能なスイッチだとう まく動かない)
- 運用上の問題
	- ・ ユーザからのリクエストを受け付けない
	- ・仮想マシンにアクセスできない
	- その他

### 【参考】タグVLANの概要

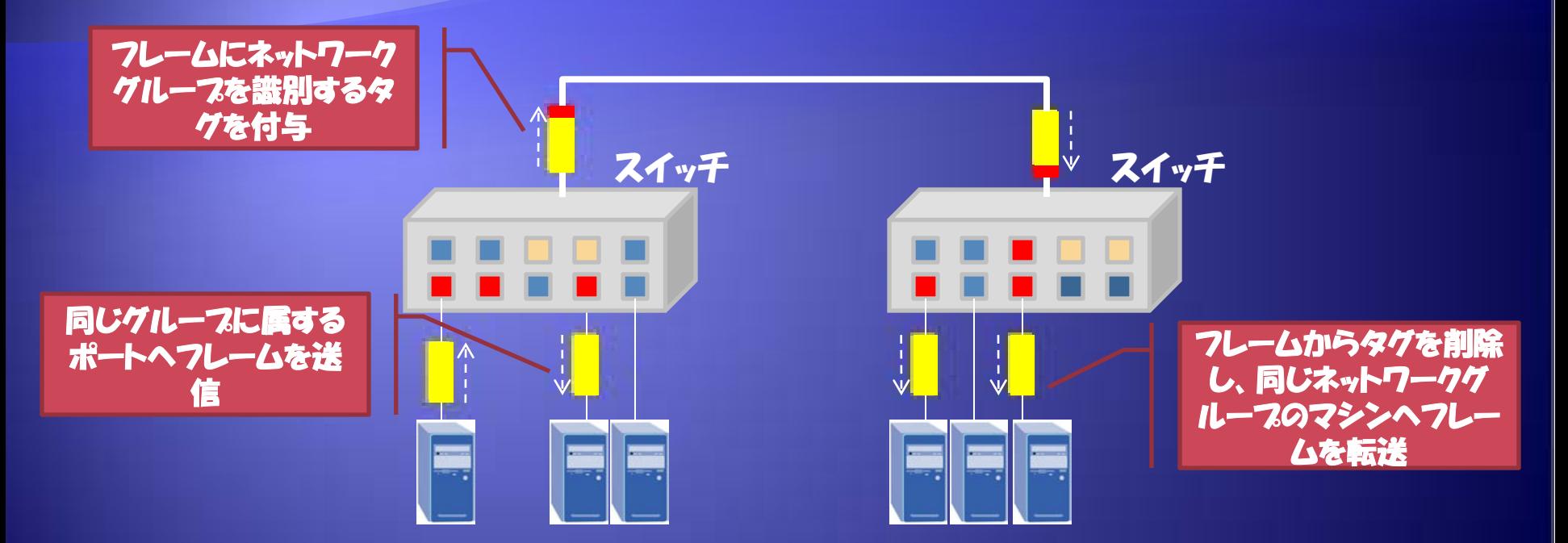

#### 各ポートにLANグループを割り当て 同じグループに属するポートにしかフレームを転送しない ことにより、他グループのマシンによるネットワークの 盗聴を防ぎ、セキュリティを向上

#### Eucalyptusのmanaged modeにおける タグVLANの処理と注意点

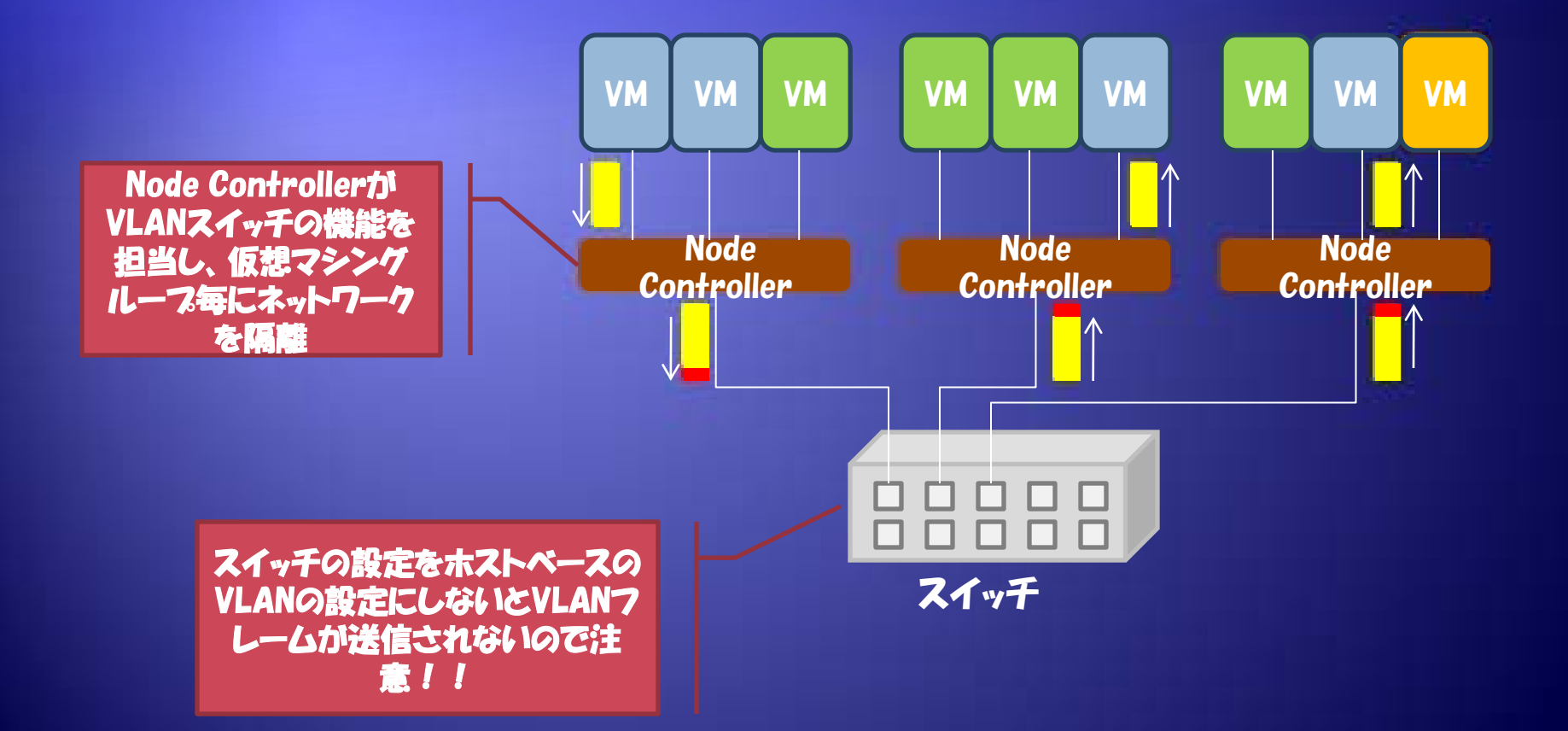

## 運用上の注意

- Cloud Controllerがリクエストを受け付けなくな る
- 仮想マシンへアクセスできなくなる EBSがおかしい
	- サイズが違う
	- 他人のEBSが見える
- ◆ Cluster Controllerが脆弱

 プロセスが落ちるとメモリ上に持ってる状態がおかし くなり、クラウド全体に障害が発生。

### リクエストを受け付けない問題

 長時間運用しているとCloud Controllerがリクエス トを受け付けなくなる。

- プロセスのスレッドダンプを取得して調査した結果、 データベースのコネクションの取得待ちで16400個 のコネクションが開放待ちでコネクションが枯渇して いる。
	- Eucalyptus内部でコネクションリークが発生している。

Cloud Controllerは再起動してもクラウドの動作には影響し ないため、夜中にCloud Controllerを再起動することにより、 強制的にコネクションを解放

#### 仮想マシンにアクセスできない問題

#### 正しいNATテーフル

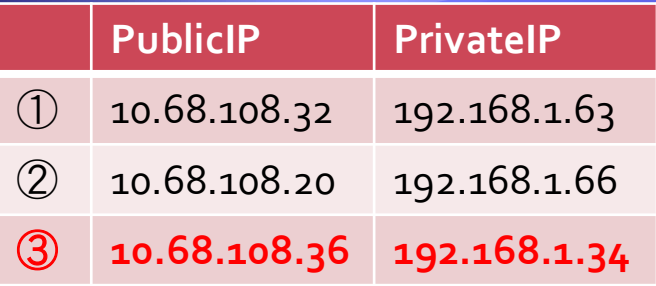

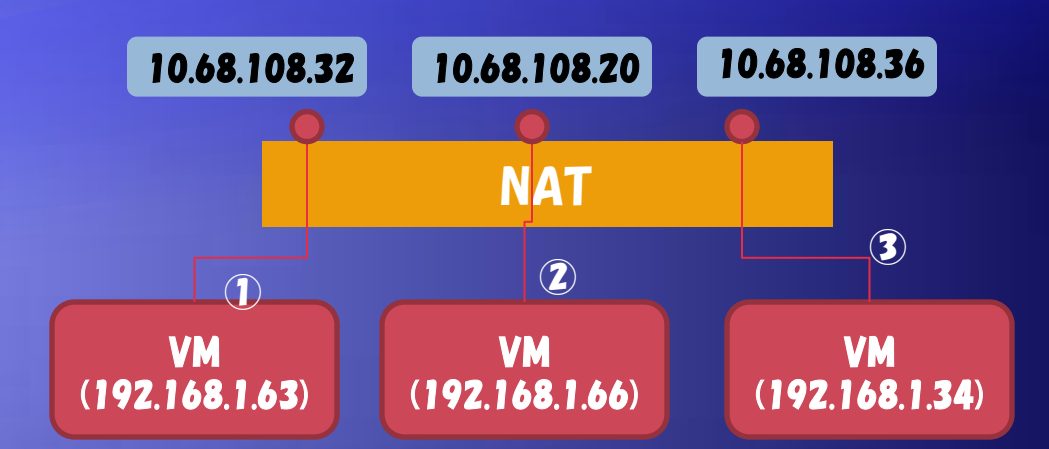

#### 不正なNATテーフル

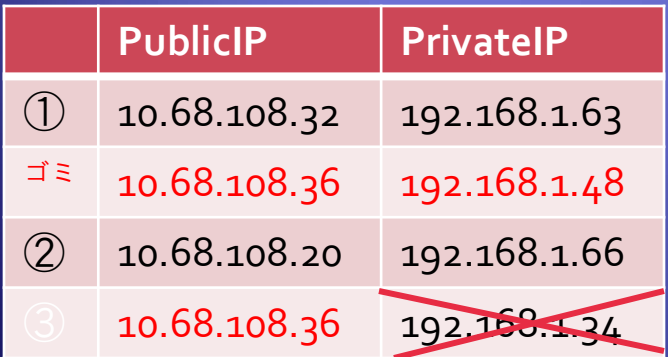

DB上の情報は正しいことから、DBか らNATの情報を再構築し、 正しいNATに変換するスクリプトを作 成し、cronで定期実行して対処。

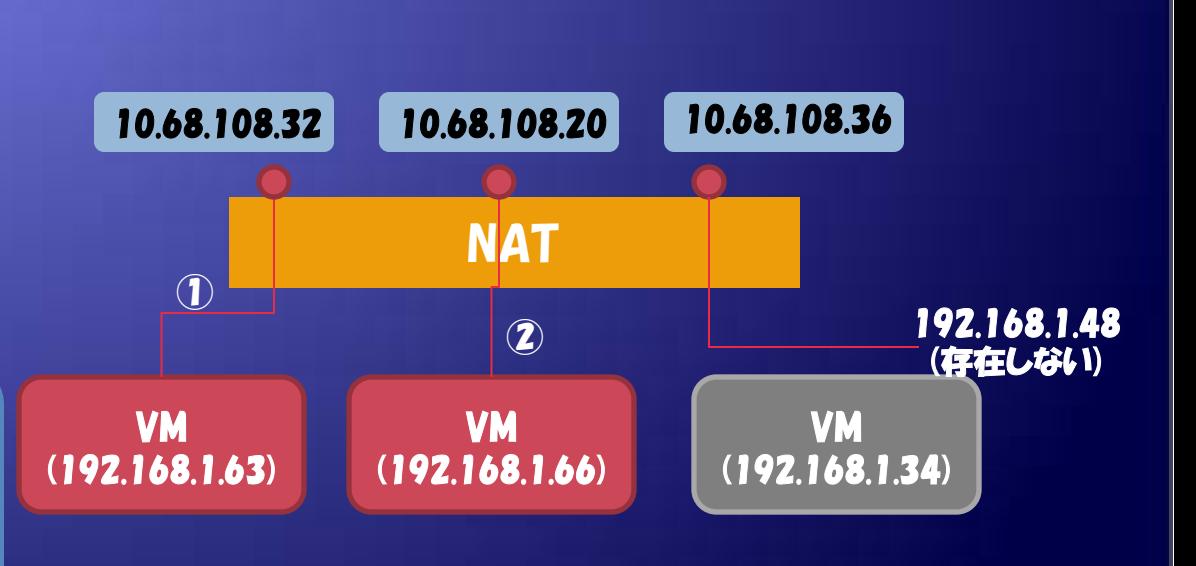

### その他の問題 EBSの問題

- そもそもvbladeのデバイスIDのナンバリングがお かしく、既に確保済みのIDが振られる。 EBSの使用を推奨しない。バックアップは自席マシ ンや共有ファイルサーバで取る
- ◆ CC(Cluster Controller)が単一故障点
	- CCが停止したり、状態が不正になると、仮想マシ ン全体のネットワーク情報がおかしくなり、クラ ウド全体を再起動する必要がある。

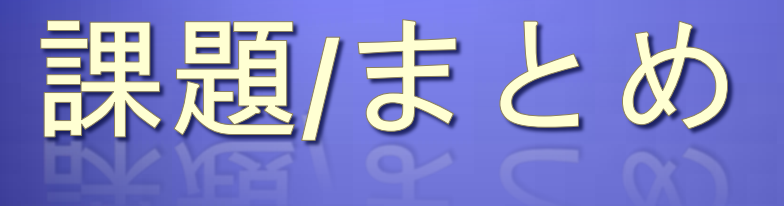

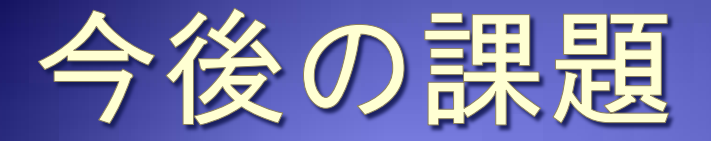

#### Eucalyptus 1.6.2の評価

- バグが多数修正されている。
- · EBSがAOEだけでなくiSCSIもサポート
- EBSの処理がグループ単位に
- 信頼性/品質の向上
	- バグを潰す
	- デバッグメッセージを改善し、問題が発生したときにト レースし易くする
	- オンメモリで持っている情報をDBに記録し、CCに障害 が発生したときでも再起動で対応できるようにする

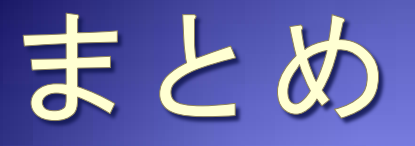

- Eucalyptusでサーバ統合を行い、サーバリソー スの共有と仮想マシンの運用コストを削減に挑 戦
- 結果としては、品質が十分とは言えないが、色々 工夫すればなんとか使えるレベルにはなる。 1.6.2の品質向上に期待